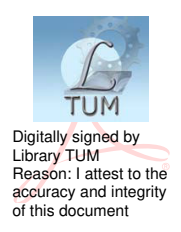

#### Universitatea Tehnică a Moldovei

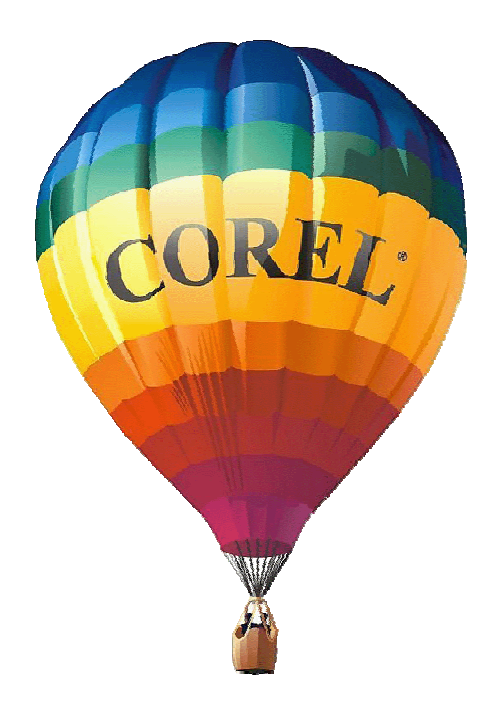

### PROIECTARE ASISTATĂ DE **CALCULATOR**

Executarea proiectelor în CorelDRAW X5

Indicație metodică

Chișinău 2013

**Universitatea Tehnică a Moldovei** 

**Facultatea Urbanism şi Arhitectură Catedra Arhitectură**

# **Proiectare asistată de calculator**

(*Executarea proiectelor în CorelDRAW X5*)

*I n d i c a ţ i e m e t o d i c ă*

**Chişinău Editura** "Tehnica-UTM" **2013** 

 În lucrare sunt expuse pe scurt funcţiile comenzilor pachetului grafic (CorelDRAW X5).

 Elaborarea este destinată studenţilor cu profil în construcţie la specialităţile "Arhitectura", "Design Interior" şi "Urbanism şi Amenajarea Teritoriului" ce studiază obiectul "Proiectare Asistată de Calculator".

Elaborare: lector universitar Alexandr Pincov lector universitar Radu Andronic lector superior Mihai Traci

Coordonator: doctor în arhitectură Valeriu Lupaşcu

Recenzie: dr. în arhitectură, conf. univ. Petru Dumitraşcu

Redactor: E. Gheorghişteanu

––––––––––––––––––––––––––––––––––––––––––––––––– Hîrtie ofset. Tipar RISO Tiraj 50 ex. Coli de tipar 3,5 Comanda nr.55

Bun de tipar 02.05.13 Formatul hârtiei 60x84 1/16

U.T.M., 2004, Chişinău, bd.Ştefan cel Mare, 168 Editura " Tehnica-UTM" MD-2068, Chişinău, str.Studenţilor, 9/9

––––––––––––––––––––––––––––––––––––––––––––––––--

**© UTM, 2013** 

# **C u p r i n s**

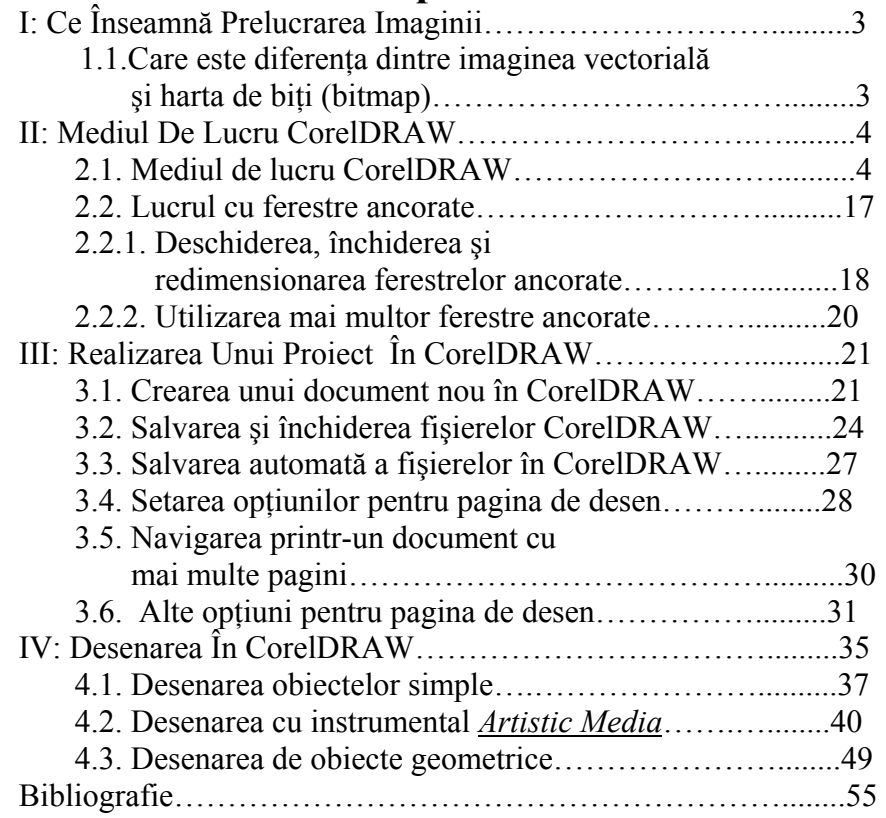

56

#### **Bibliografie**

- 1. The CorelDraw Wow! Book by Linnea Dayton, Shane Hunt, Sharon Steuer.
- 2. CorelDraw 12 by Steve Bain, the Only Authorized Reference on CorelDraw 12.
- 3. CorelDRAW 10: The Official Guide by Steve Bain, Anthony Celeste, Michael Cervantes, Nick Wilkinson - 1st edition, december 18, 2000.
- 4. CorelDRAW 9 f/x and Design: Create and Perfect Non-Traditional Effects with a Traditional Design Tool bu Shane Hunt, Bk & Cd Rom edition, july 16, 1999.
- 5. Special Edition Using CorelDRAW 9 by Steve Bain, D. Scott Campbell, Bk & Cd Rom edition, july 23, 1999.
- 6. CorelDRAW X5 The Official Guide by Gary David Bouton, 1st edition, august 27, 2010.

55